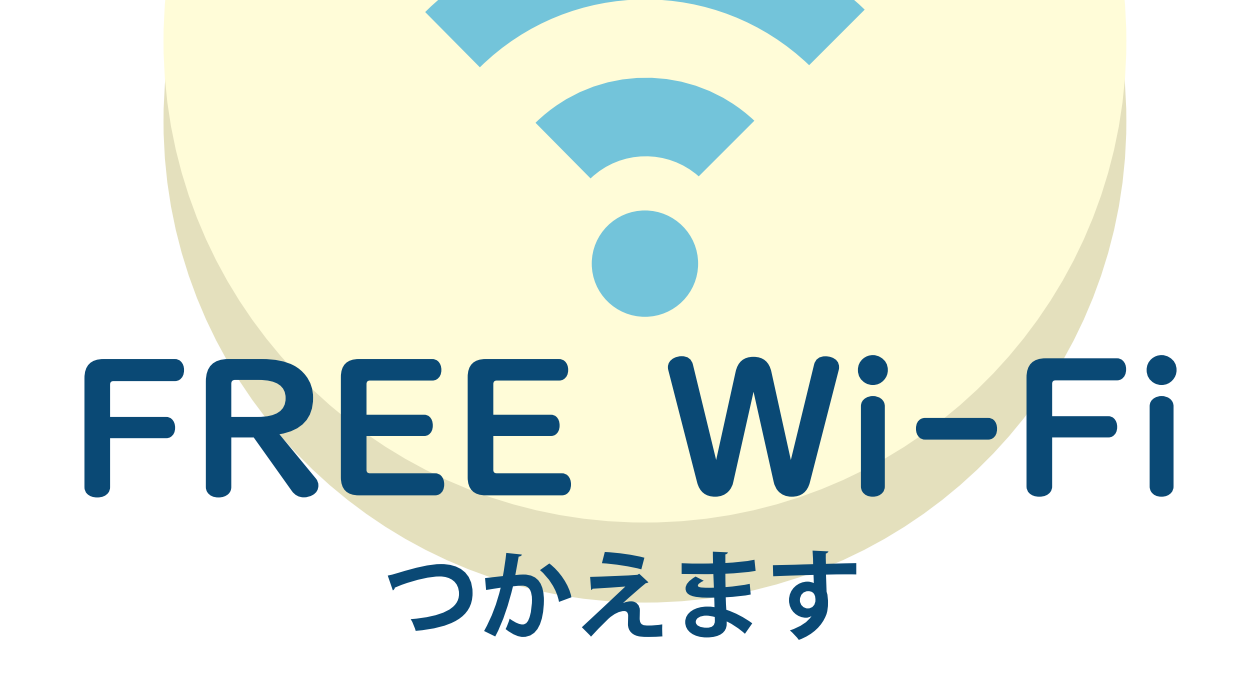

**ネットワーク名 (SSID)**

**パスワード (PASS)**

**RTFWiFiFree** 

RTF\_Free\_

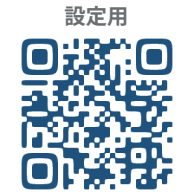

**読み取り後しばらく お待ちください**

**HIMF** 福島ロボットテストフィールド